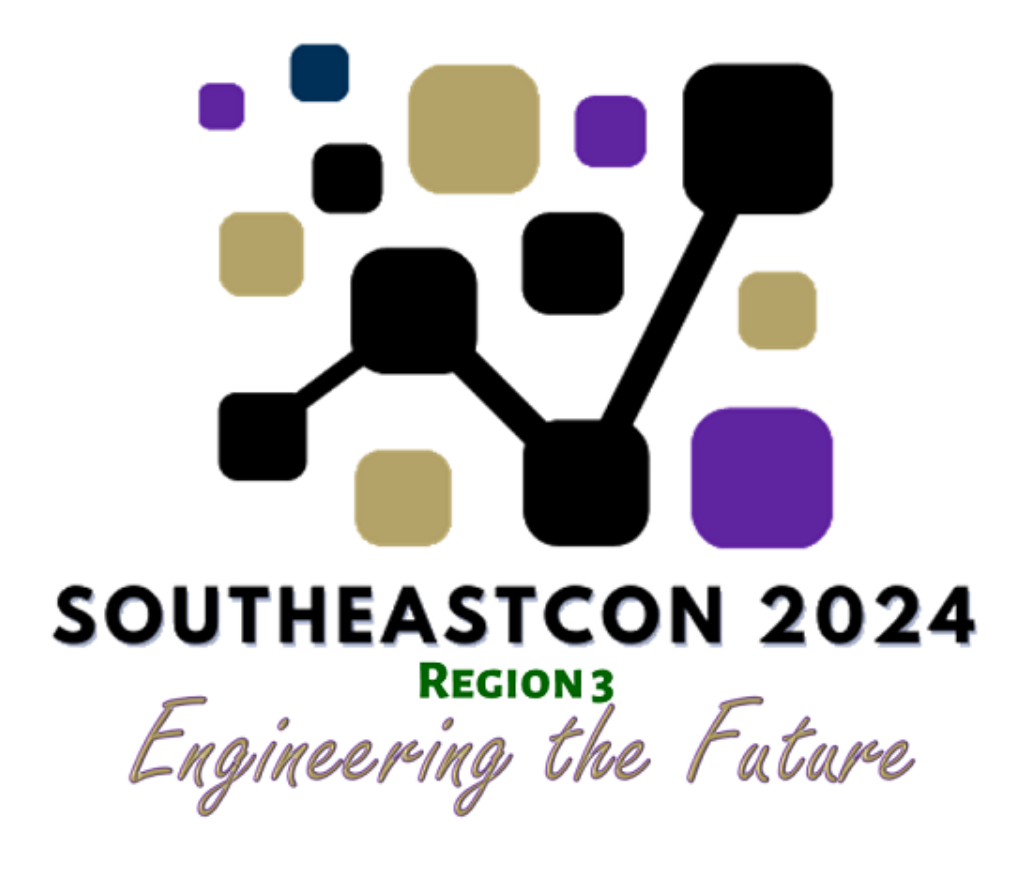

# Hardware Competition Timer: Wiring and Code

February 2024

Contributors: | Steven Butler Steele<br>
Razvan Voicu

## Contents

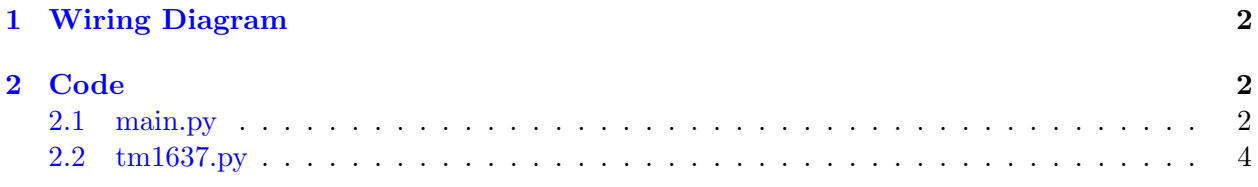

## List of Figures

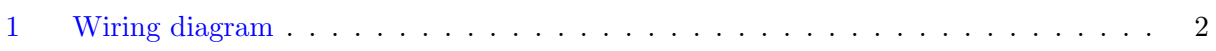

### <span id="page-2-0"></span>1 Wiring Diagram

The foot pedal switch is in place of the standard button.

<span id="page-2-3"></span>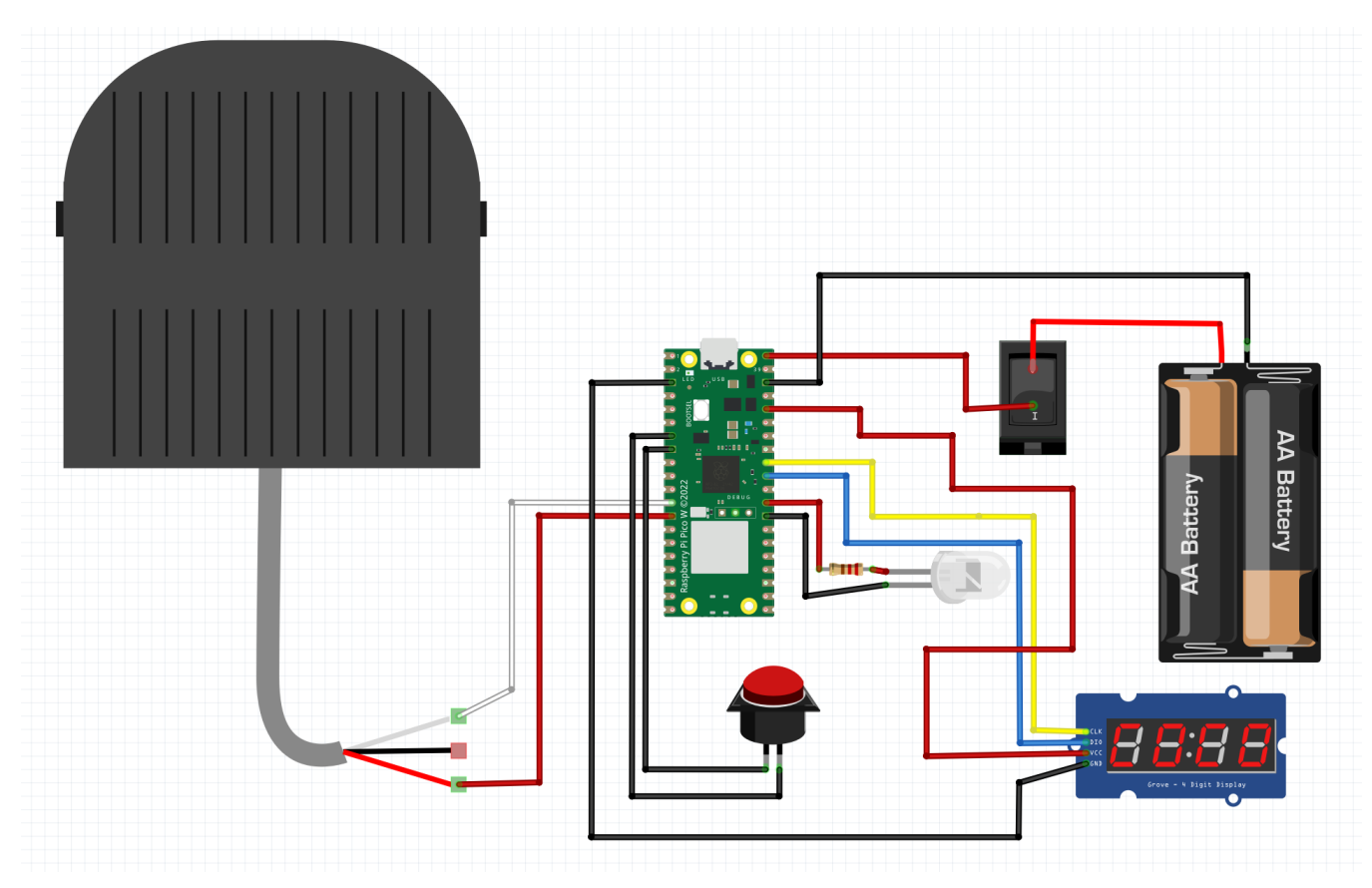

Figure 1: Wiring diagram

### <span id="page-2-1"></span>2 Code

Main code used with the Rasperry Pi Pico W. To upload code to your microcontroller, you must first install Micropython on the device.

#### <span id="page-2-2"></span>2.1 main.py

```
import time
from time import sleep
import tm1637
from machine import Pin
tm = tm1637.TM1637(clk=Pin(27), dio=Pin(26))
led = Pin(22, Pin.OUT)
tm.brightness(1)
interrupt_flag=0
debounce_time=0
```

```
stop = Pin(5, Pin.IN, Pin.PULL_UP)
def callback(stop):
    global interrupt_flag, debounce_time
    if (time.ticks_ms()-debounce_time) > 500:
        interrupt_flag= 1
        debounce_time=time.ticks_ms()
stop.irq(trigger=Pin.IRQ_FALLING, handler=callback)
start = Pin(9, Pin.IN, Pin.PULL_UP)
min = 0sec = 0led.value(0)
is_counting = True
while True:
    tm.numbers(min, sec)
    if start.value() == 0:
        is_counting = True
        min = 0sec = 0tm.numbers(min, sec)
        led.value(1)
        for i in range(1,4):
            for x in range(1, 60):
                sleep(1)
                if interrupt_flag is 1:
                    interrupt_flag=0
                    print("Interrupt Detected")
                    is_counting = False
                    led.value(0)
                    break
                sec = xtm.numbers(min, sec)
            if not is_counting:
                break
            sec = 0min = i
            tm.numbers(min, sec)
            if start.value ==1 and not is_counting:
                min = 0sec = 0
```

```
led.value(0)
```
#### <span id="page-4-0"></span>2.2 tm1637.py

This code is the library that the timer will use to drive the seven segment display. Please keep in mind that the code wraps around. For example SEGMENTS is a single line

 $^{\mathrm{m}}$  ""

MicroPython TM1637 quad 7-segment LED display driver https://github.com/mcauser/micropython-tm1637

MIT License Copyright (c) 2016-2023 Mike Causer

Permission is hereby granted, free of charge, to any person obtaining a copy of this software and associated documentation files (the "Software"), to deal in the Software without restriction, including without limitation the rights to use, copy, modify, merge, publish, distribute, sublicense, and/or sell copies of the Software, and to permit persons to whom the Software is furnished to do so, subject to the following conditions:

The above copyright notice and this permission notice shall be included in all copies or substantial portions of the Software.

THE SOFTWARE IS PROVIDED "AS IS", WITHOUT WARRANTY OF ANY KIND, EXPRESS OR IMPLIED, INCLUDING BUT NOT LIMITED TO THE WARRANTIES OF MERCHANTABILITY, FITNESS FOR A PARTICULAR PURPOSE AND NONINFRINGEMENT. IN NO EVENT SHALL THE AUTHORS OR COPYRIGHT HOLDERS BE LIABLE FOR ANY CLAIM, DAMAGES OR OTHER LIABILITY, WHETHER IN AN ACTION OF CONTRACT, TORT OR OTHERWISE, ARISING FROM, OUT OF OR IN CONNECTION WITH THE SOFTWARE OR THE USE OR OTHER DEALINGS IN THE SOFTWARE.

"" ""

```
_{--}version_{--} = '1.3.0'
```
from micropython import const from machine import Pin from time import sleep\_us, sleep\_ms

```
TM1637_CMD1 = const(64) # 0x40 data command
TM1637_CMD2 = const(192) # 0xCO address commandTM1637_CMD3 = const(128) # 0x80 display control command
TM1637_DSP_0N = const(8) # 0x08 display display on
TM1637_DELAY = const(10) # 10us delay between clk/dio pulses
TM1637_MSB = const(128) # msb is the decimal point or the colon depending on your display
```

```
# 0-9, a-z, blank, dash, star
_SESMENTS = bytearray(b' \x3F\x06\x5B\x4F\x66\x60x6D\x7D\x07\x7F\x6F\x77\x7C\x39\x5E\x79\x71\x3D\x76\x06\x1E\x76\x38\x55\x54\x3F
```

```
\x73\x67\x50\x6D\x78\x3E\x1C\x2A\x76\x6E\x5B\x00\x40\x63')
class TM1637(object):
    """Library for quad 7-segment LED modules based on the TM1637 LED driver."""
    def __init__(self, clk, dio, brightness=7):
        self. clk = clkself.dio = dio
        if not 0 \leq brightness \leq 7:
            raise ValueError("Brightness out of range")
        self._brightness = brightness
        self.clk.init(Pin.OUT, value=0)
        self.dio.init(Pin.OUT, value=0)
        sleep_us(TM1637_DELAY)
        self._write_data_cmd()
        self._write_dsp_ctrl()
    def _start(self):
        self.dio(0)
        sleep_us(TM1637_DELAY)
        self.clk(0)
        sleep_us(TM1637_DELAY)
    def _stop(self):
        self.dio(0)
        sleep_us(TM1637_DELAY)
        self.clk(1)
        sleep_us(TM1637_DELAY)
        self.dio(1)
    def _write_data_cmd(self):
        # automatic address increment, normal mode
        self._start()
        self._write_byte(TM1637_CMD1)
        self._stop()
    def _write_dsp_ctrl(self):
        # display on, set brightness
        self._start()
        self._write_byte(TM1637_CMD3 | TM1637_DSP_ON | self._brightness)
        self._stop()
    def _write_byte(self, b):
        for i in range(8):
            self.dio((b \gt\gt i) \& 1)sleep_us(TM1637_DELAY)
```

```
self.clk(1)
        sleep_us(TM1637_DELAY)
        self.clk(0)
        sleep_us(TM1637_DELAY)
    self.clk(0)
    sleep_us(TM1637_DELAY)
    self.clk(1)
    sleep_us(TM1637_DELAY)
    self.clk(0)
    sleep_us(TM1637_DELAY)
def brightness(self, val=None):
    """Set the display brightness 0-7."""
    # brightness 0 = 1/16th pulse width
    # brightness 7 = 14/16th pulse width
    if val is None:
        return self._brightness
    if not 0 \leq v val \leq 7:
        raise ValueError("Brightness out of range")
    self._brightness = val
    self._write_data_cmd()
    self._write_dsp_ctrl()
def write(self, segments, pos=0):
    """Display up to 6 segments moving right from a given position.
    The MSB in the 2nd segment controls the colon between the 2nd
    and 3rd segments."""
    if not 0 \leq p pos \leq 5:
        raise ValueError("Position out of range")
    self._write_data_cmd()
    self._start()
    self._write_byte(TM1637_CMD2 | pos)
    for seg in segments:
        self._write_byte(seg)
    self._stop()
    self._write_dsp_ctrl()
def encode_digit(self, digit):
    """Convert a character 0-9, a-f to a segment."""
    return _SEGMENTS[digit & 0x0f]
def encode_string(self, string):
    """Convert an up to 4 character length string containing 0-9, a-z,
    space, dash, star to an array of segments, matching the length of the
    source string."""
    segments = bytearray(len(string))
```

```
for i in range(len(string)):
        segments[i] = self.encode(char(String[i])return segments
def encode_char(self, char):
    """Convert a character 0-9, a-z, space, dash or star to a segment."""
    o = ord(char)if o == 32:
        return _SEGMENTS[36] # space
    if o == 42:
        return _SEGMENTS[38] # star/degrees
    if o == 45:
        return _SEGMENTS[37] # dash
    if o >= 65 and o <= 90:
        return _SEGMENTS[o-55] # uppercase A-Z
    if o >= 97 and o <= 122:
        return _SEGMENTS[o-87] # lowercase a-z
    if o >= 48 and o <= 57:
        return _SEGMENTS[o-48] # 0-9
    raise ValueError("Character out of range: {:d} '{:s}'".format(o, chr(o)))
def hex(self, val):
    """Display a hex value 0x0000 through 0xffff, right aligned."""
    string = \{:04x}'.format(val & 0xffff)
    self.write(self.encode_string(string))
def number(self, num):
    """Display a numeric value -999 through 9999, right aligned."""
    # limit to range -999 to 9999
    num = max(-999, min(num, 9999))
    string = \{0: >4d\}. format(num)
    self.write(self.encode_string(string))
def numbers(self, num1, num2, colon=True):
    """Display two numeric values -9 through 99, with leading zeros
    and separated by a colon."""
    num1 = max(-9, min(num1, 99))num2 = max(-9, min(num2, 99))segments = self.encode_string('(0:0>2d){1:0>2d}'.format(num1, num2))
    if colon:
        segments[1] |= 0x80 # colon on
    self.write(segments)
def temperature(self, num):
    if num < -9:
        self.show('lo') # low
    elif num > 99:
        self.show('hi') # high
```

```
else:
            string = \{0: >2d\}. format(num)
            self.write(self.encode_string(string))
        self.write([_SEGMENTS[38], _SEGMENTS[12]], 2) # degrees C
    def show(self, string, colon=False):
        segments = self.encode_string(string)
        if len(segments) > 1 and colon:
            segments[1] |= 128
        self.write(segments[:4])
    def scroll(self, string, delay=250):
        segments = string if isinstance(string, list) else self.encode_string(string)
        data = [0] * 8data[4:0] = list(segments)for i in range(len(segments) + 5):
            self.write(data[0+i:4+i])
            sleep_ms(delay)
class TM1637Decimal(TM1637):
    """Library for quad 7-segment LED modules based on the TM1637 LED driver.
    This class is meant to be used with decimal display modules (modules
    that have a decimal point after each 7-segment LED).
    "''"def encode_string(self, string):
        """Convert a string to LED segments.
        Convert an up to 4 character length string containing 0-9, a-z,
        space, dash, star and '.' to an array of segments, matching the length of
        the source string."""
        segments = bytearray(len(string.replace('.','')))
        j = 0for i in range(len(string)):
            if string[i] == \prime.' and j > 0:
                segments[j-1] |= TM1637_MSB
                continue
            segments[j] = self.encode_{char}(string[i])j += 1
        return segments
```